## Cornell University

# Division of<br>Human Resources

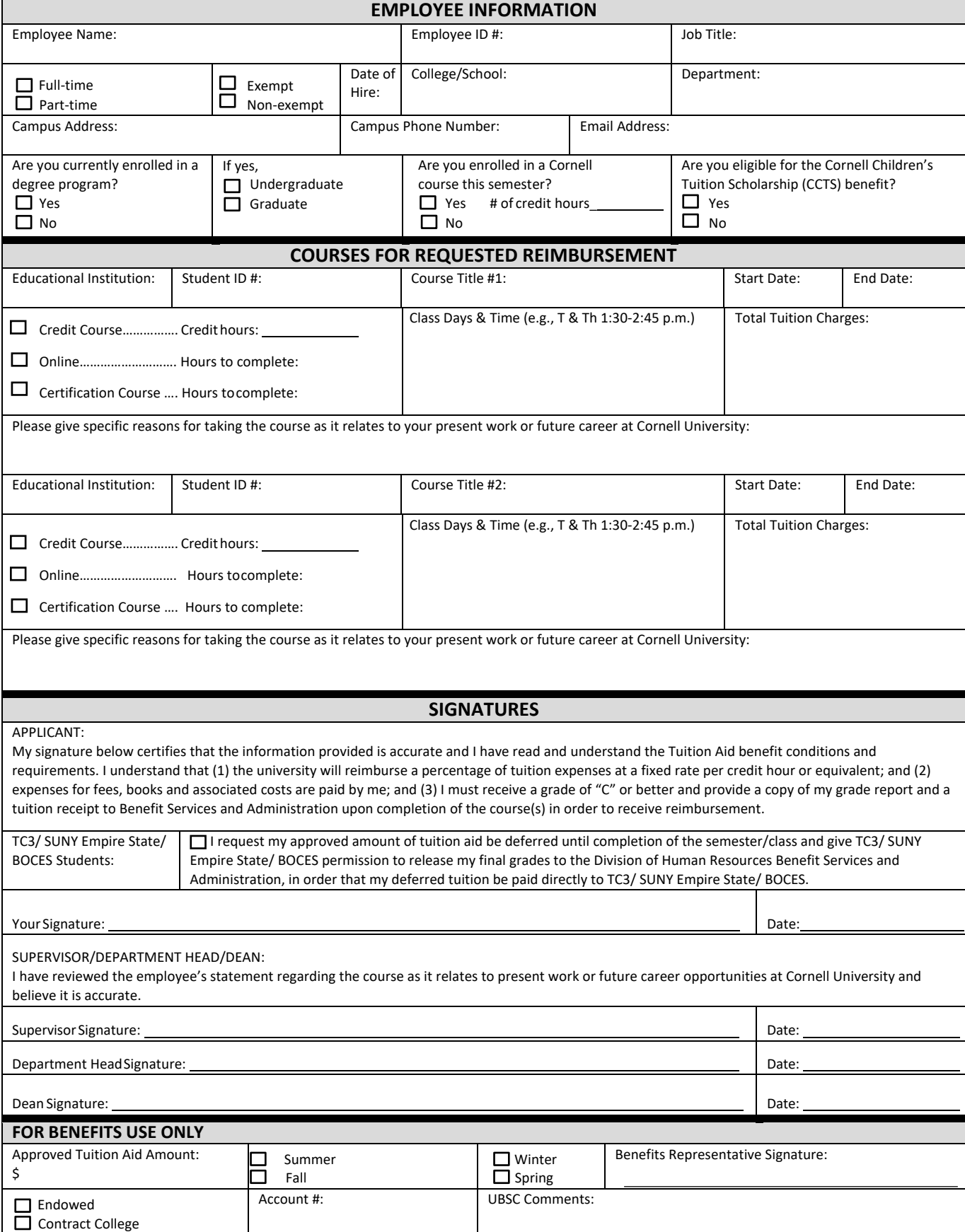

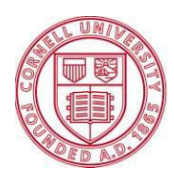

**Cornell University** Division of Human Resources

Benefit Services and Administration 395 Pine Tree Road East Hill Office Building, Suite 130 Ithaca, NY 14850 t. 607.255.3936 f. 607.255.6873 [hrservices@cornell.edu](mailto:hrservices@cornell.edu)  [www.hr.cornell.edu](http://www.hr.cornell.edu/)

### **Tuition Aid Application for Reimbursement Highlights & Instructions**

**Tuition Aid is available for employees who cannot take a course on the Ithaca campus that serves to maintain or improve current job skills.**

#### **Eligibility**

Regular full-time employees with one year of service and regular part-time employees with three years of service are eligible to apply for tuition aid reimbursement for up to four (4) credit hours (or equivalent) per semester and eight (8) credit hours per fiscal year. Eligibility must be met on or before the first day of classes for the semester in which you are applying for funding.

#### **How to apply for Tuition Aid**

A Tuition Aid application must be submitted prior to the start of the course. Submit the completed application to:

**Mail to: Benefit Services and Administration 395 Pine Tree Road, EHOB, Suite 130 Ithaca, NY 14850**

#### **Fax: (607) 255-6873**

#### **Tuition Aid Reimbursement Highlights**

- Reimbursement is for tuition only. Payment is not provided for books, registration fees or other associated costs.
- The university will reimburse a percentage of tuition expenses at a fixed rate per credit hour or equivalent for approved course(s) upon course completion. For the current reimbursement rate, contact HR Services and Transitions Center at 255-3936.
- Completion of coursework with a grade of "C" or better and a tuition receipt is required for reimbursement.

#### **Tuition Payment**

Once you have completed your course and received your grade, submit a copy of your approved application along with the required documentation to: **Benefit Services and Administration**, **395 Pine Tree Road, EHOB Suite 130, Ithaca, NY 14850.**

For more information on the Tuition Aid Reimbursement program, visit the website at: [https://hr.cornell.edu/und](https://hr.cornell.edu/professional-development/continuing-education/financial-assistance-tuition-aid)erstand-your-benefits/education/education-benefits-another-institution or contact HR Services and Transitions Center at (607) 255-3936.

#### **Tompkins Cortland Community College (TC3)/SUNY Empire State College/BOCES Students**

If you are enrolled in classes at TC3, SUNY Empire State, or BOCES, you have the option to defer the approved reimbursement amount by checking the box on the application above your signature. You are required to pay your portion of the tuition cost to TC3, SUNY Empire State, or BOCES at the time you enroll. Upon completion of the course(s), TC3, SUNY Empire State, and BOCES will submit a list of grades for all Cornell employees to Benefit Services and Administration. Benefit Services and Administration will remit payment to TC3 and SUNY Empire State for all grades of C or better or to BOCES for employees who completed 75% of class time. If you do not receive a grade of C or better, TC3 or SUNY Empire State will bill you for the amount owed. If you do not complete 75% of the class at BOCES, you will be billed by BOCES.